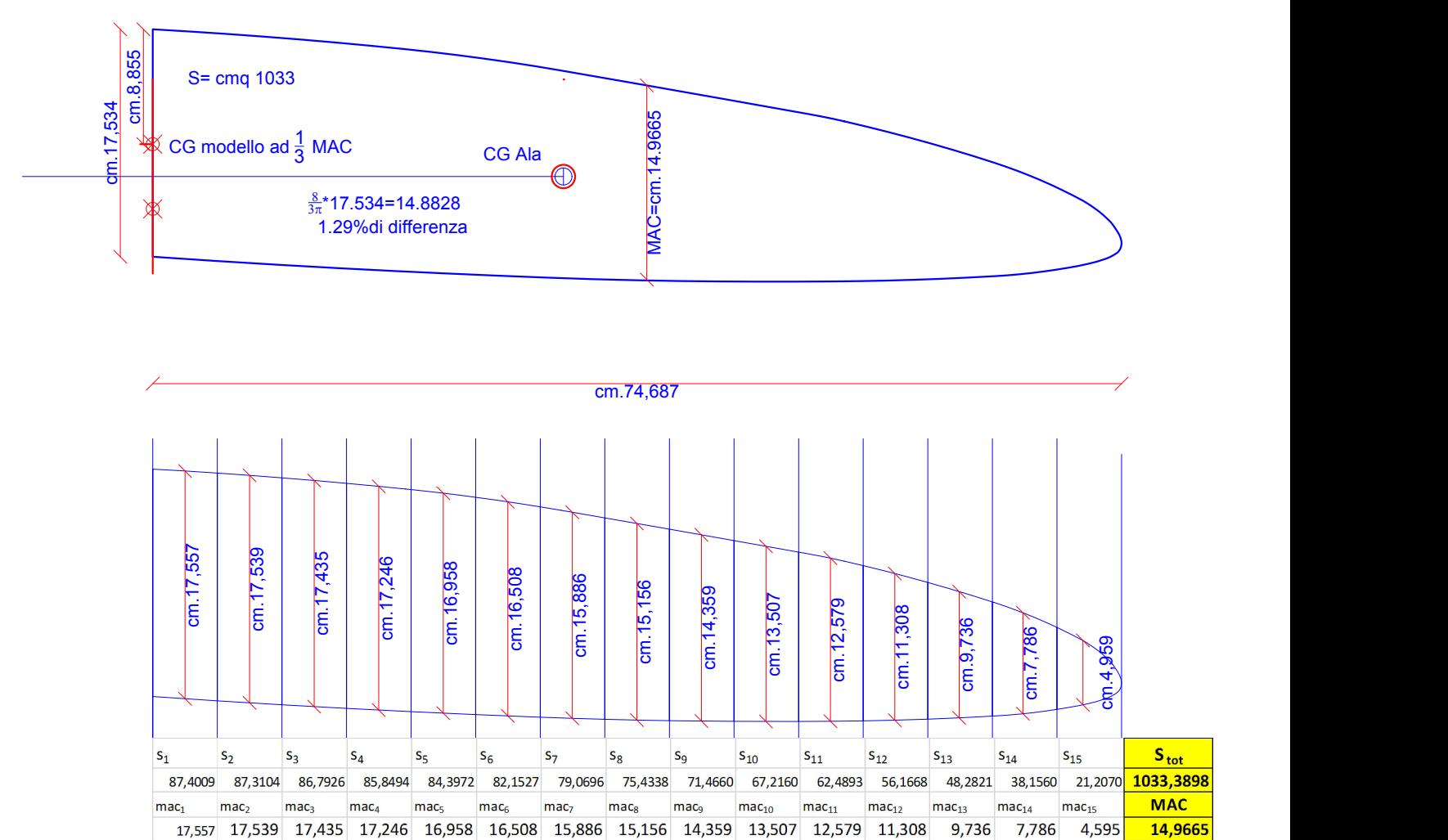

Ruotando l'ala con una freccia di 4° la costruzione grafica della MAC differisce poco più dell' 1% da quella analitica: MAC=8/(3 $\pi$ ) \*Corda radice, che quindi si può quindi prendere per buona anche se in questo caso sarebbe leggermente più corretta. Meglio invece porre l'asse baricentrale trovando le coordinate di quest'ultimo con "propmas" della regione.